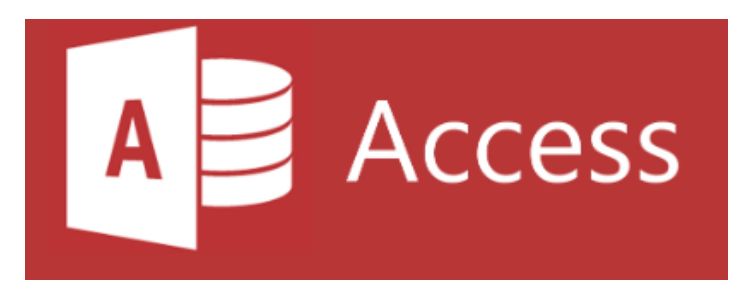

## Transforma Datos en Conocimiento: Diseño de Informes y Listados con Access

11 y 18 de junio de 2024. De 9'30 a 12'30 horas

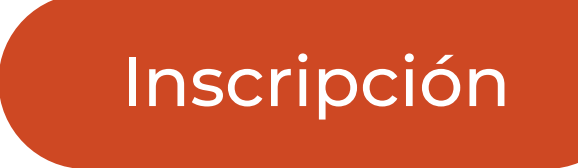

## Ponente:

Gerardo Jara Leal Economista. Asesor Informático del COEV

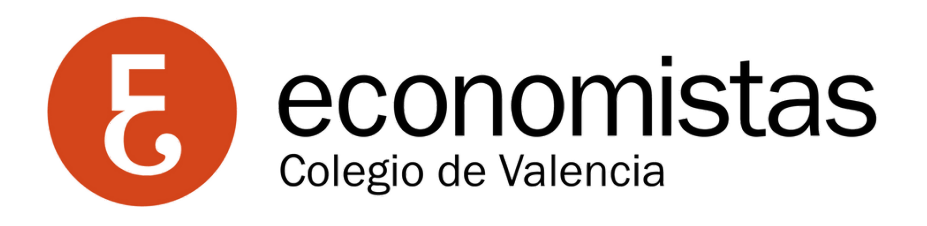

## Objetivos:

El objetivo de este curso es que los economistas aprendan a diseñar informes personalizados y listados de datos utilizando Microsoft Access. Los participantes explorarán cómo vincular y manejar datos provenientes de diversas fuentes, como Excel, archivos de texto y tablas de Access, para crear informes eficaces que faciliten la toma de decisiones y el análisis detallado de la información.

- Importación desde ficheros de texto
- Integración de hojas de cálculo
- Conexión con tablas de Access
- 2. Creación de Informes con Access
- Uso del asistente para la creación de informes
- Diseño de informes en modo diseño
	- Estructura de un informe
	- Asignación de datos al informe
	- Configuración de la ficha de datos
- 3. Listados y Agrupaciones de Información
- Listado tabular de información
- Agrupaciones de datos en listados
- Diseño y personalización de facturas
- Creación de cartas personalizadas
- Diseño de etiquetas

## Programa:

1. Vinculación de Tablas desde Distintos Orígenes de Datos